# Información periodística visual: as grandes redes mundiales de distribución de infogróficos

¿Escuchó alguna vez que una imagen vale más que mil palabras? Puede sonarle demasiado conocido, pero desde hace algunos años, este aforismo ha cobrado nueva vida en la prensa diaria y periódica. Hasta se ha inventado una palabra para designar a esos dibujos hechos en computadores y que a veces pueden informar y explicar mucho mejor que un texto: "infográficos". Aunque antes habían sido utilizados más bien tímidamente por nuestra prensa, fue la Guerra del Golfo Pérsico la que los hizo entrar con fuerza, pese a que ya eran una realidad habitual en los periódicos de Europa y Estados Unidos. CUADERNOS DE INFORMACIÓN presenta este estudio de las redes de distribución de estas imágenes a nivel mundial, con una interesantísima introducción sobre los sistemas computacionales de edición de

periódicos.

GONZALO PELTZER<sup>\*</sup> JOSÉ FRANCISCO SÁNCHEZ\*\* **...............** 

entro del acelerado desarrollo<br>que la informatización ha procu-<br>rado en el tratamiento y edición que la informatización ha procurado en el tratamiento y edición de informaciones — singularmente, para el periodismo impreso, en lo que se refiere a la composición-, un campo, precisamente el de las imágenes, ha permanecido significativamente retrasado.

En los últimos años, hemos asistido a una evolución notable en este ámbito de investigación, hasta el punto de que los nuevos adelantos consiguen emparejarlo con las demás esferas del proceso de edición. Falta aún mucho por hacer, como se comprobará, de modo especial, en el terreno de la digitalización de las imágenes en color. Pero también ha sido grande el trecho ya recorrido desde las primitivas -aunque muy queridas aún para el artetécnicas xilográficas.

Periodista, doctor en Ciencias de la Información por la Universidad de Navarra, catedrático de Redacción Periodística y director de la revista *Nuestro Tiempo.* 

<sup>\*</sup> Abogado, periodista y doctor en Ciencias de la Información por la Universidad de Navarra. Actualmente trabaja en el lanzamiento de la agencia internacional de prensa *Europe Today,* en Bruselas.

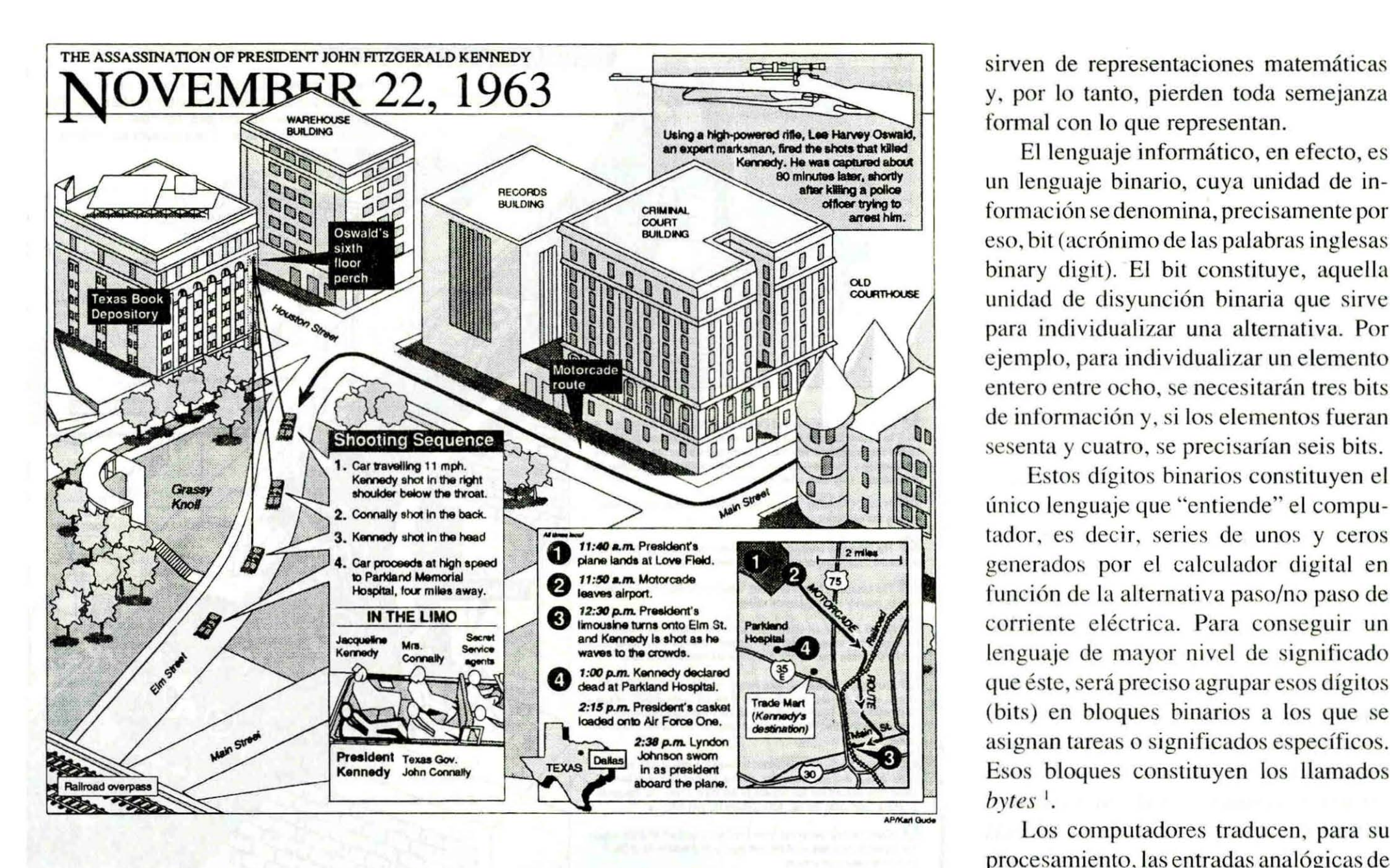

La lenta evolución tecnológica de este aspecto ---el visual- del periodismo impreso debe atribuirse, a nuestro juicio, a dos factores fundamentales. En primer lugar, a que el periodismo escrito era considerado principalmente como escritura, es decir, como mero texto escrito impreso. Sólo la concurrencia de la televisión ha alertado a los periódicos sobre sus propias posibilidades gráficas, y ha generado la revolución de diseñadores y grafistas a cuya acelerada progresión de la mano, sobre todo, de los equipos *Macintosh-* todavía asistimos.

Un segundo motivo se añade al ya descrito: la mayor dificultad técnica que el tratamiento informático de las imágenes supone, sean éstas del tipo que fueren, aunque — como es lógico— existen grados. Esas dificultades comienzan en el origen mismo de cualquier intento de pasar las imágenes a un lenguaje informático. Es decir, comienzan en el proceso de digitalización.

• e e e • • • • • • • • • • • • • e e • • • • • • • • • • • • • • • • e • • • • • • • • • • • • • • • • • • • • • • • • • • • • •

#### La digitalización de los lenguajes

6 章 李瑞 网络克斯 第五 月和

Como resumen inicial, se puede decir que la digitalización consiste en una suerte de traducción de un modo de representación próximo a la realidad en otro modo distinto de mayor grado de abstracc ión. Así, los lenguajes pueden ser clasificados en analógicos, aquellos que se apoyan en una representación topológicamente cercana a los elementos naturales que ilustran, y digitales, que se y. por lo tanto, pierden toda semejanza formal con lo que representan.

El lenguaje informático, en efecto, es un lenguaje binario, cuya unidad de informac ión se denomina, precisamente por eso. bit (acrónimo de las palabras inglesas binary digit). El bit constituye, aquella unidad de disyunción binaria que sirve para individualizar una alternativa. Por ejemplo, para individualizar un elemento entero entre ocho, se necesitarán tres bits de información y, si los elementos fueran sesenta y cuatro, se precisarían seis bits.

Estos dígitos binarios constituyen el único lenguaje que "entiende" el computador, es decir, series de unos y ceros generados por el calculador digital en función de la alternativa paso/no paso de corriente eléctrica. Para conseguir un lenguaje de mayor nivel de significado que éste, será preciso agrupar esos dígitos (bits) en bloques binarios a los que se asignan tareas o significados específicos. Esos bloques constituyen los llamados *bytes* l.

Los computadores traducen. para su procesamiento, las entradas analógicas de informac ión. El teclado de un PC es analógico, pues allí aparecen letras y no opc iones binarias; sin embargo, al pulsar una tecla, introducimos un dato en código binario, aunque en la pantalla también aparezca analógico. Todo el esfuerzo, entonces, para facilitar la comunicación del hombre con el computador se centra en el desarrollo de lenguajes de mayor nivel. De este modo. el interfaz hombremáquina se "humaniza": a los hombres les resulta casi imposible comunicarse a tra- $9/$ 

Los *bytes* son unidades de memoria y corresponden a un caracter; para formar un caracter es necesario un número binario de ocho cifras; la letra A en números binarios es equivalente a dos unos, cinco ceros y otro uno. Un *kilobyle* (Kb) son mil *bytes,* y un *megabyle*  (Mb) equivale a mil *kilobytes* o a un millón de *bytes.* 

vés de señales binarias, con unidades de significación de ocho disyunciones para un fonema (la letra A sería el equivalente a las señales sí, sí, no, sí, no, sí, sí), e imposible en el caso de unidades de información visual, como el *pixeP.* Los computadores son también interfaz entre el lenguaje humano — textual, oral, musical, gestual, gráfico, visual— y el digital.

Precisamente aquí, en el desarrollo de un interfaz adecuado, residía el principal problema del tratamiento informático de imágenes: no resultaba sencillo traducir informaciones visuales analógicas o convencionales a un lenguaje digital a partir del teclado de un computador, y tampoco resultaba fácil —aunque algo más—generar esas imágenes en el mismo computador. Otro problema lo constituía la calidad de las imágenes así producidas. Fueron necesarias, por lo tanto, una serie de mejoras en los interfaces. Se ha impuesto, en los últimos años, la tendencia hacia un interfaz más gráfico y humano en los computadores personales, facilitando asílaconfección de los mensajes visuales; se trata del *mouse* o ratón, de las tabletas gráficas, del uso de los sonidos como **98** interfaz, y del efecto *WYSIWYG<sup>3</sup>*. El efecto *WYSIWYG<sup>3</sup>*. El efecto de equipos como el *Macintosh* también ha dado nuevas perspectivas a los periódicos en su difusión de mensajes visuales. Estas facilidades, sumadas a los avances en la digitalización de imágenes, tanto fotográficas como dibujadas, mediante el sistema de *scanning,*  han aproximado el lenguaje visual analógico a los sistemas digitales hasta situarlo casi a la altura del lenguaje textual lingüístico.

La digitalización de las imágenes por *scanner* óptico sustituye al tratamiento convencional de las imágenes fotográficas. Los *scanners* operan tres funciones: el análisis de imágenes, su conversión en signos digitales y la reconstrucción de esos signos en imágenes. Así, un sistema electrónico de tratamiento de imágenes telecopiadas permite una transmisión directa de esas imágenes a las unidades de

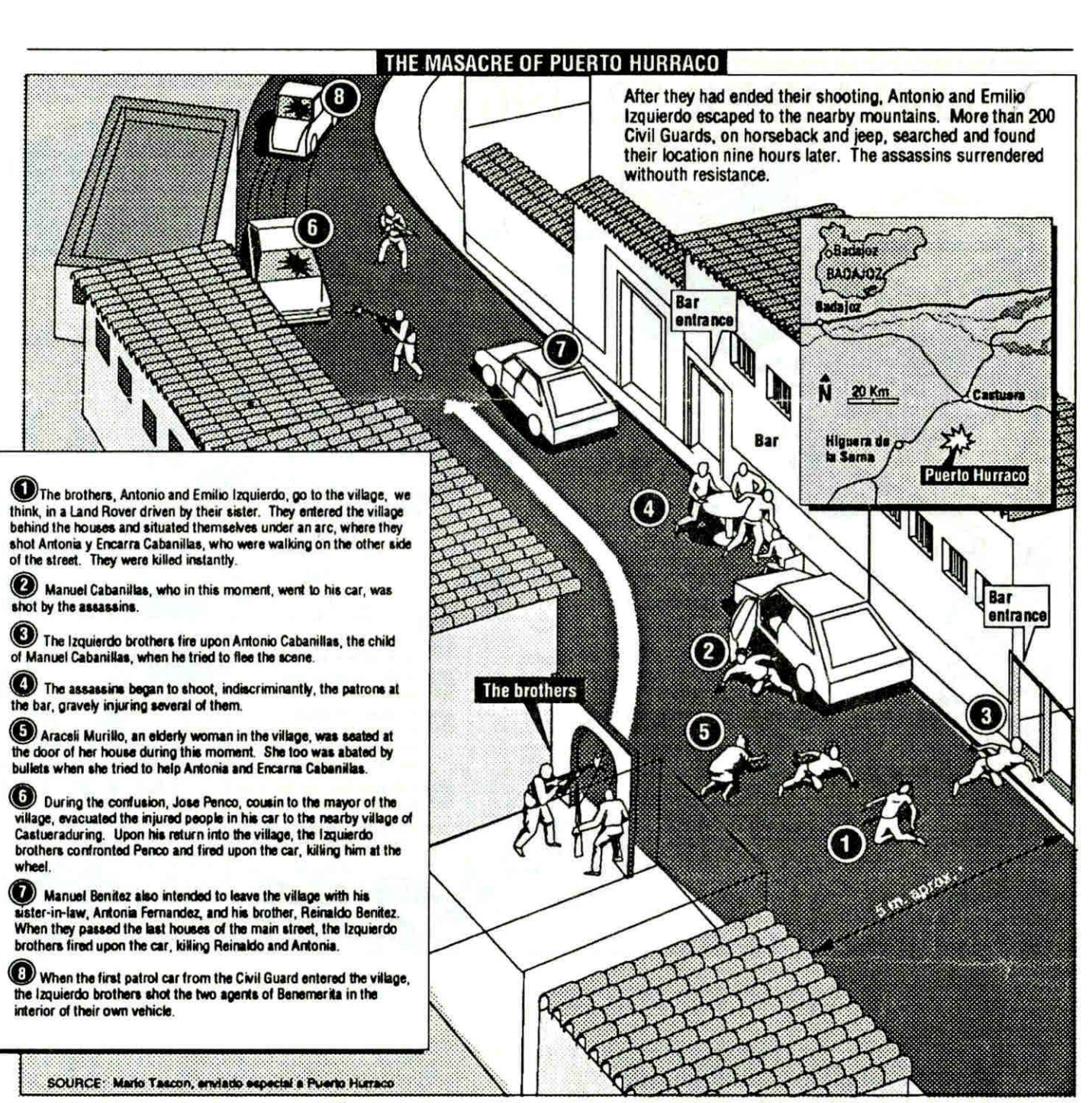

Bastó que un ilustrador viajara al sitio del crimen *y* enviara por fax los datos para que el diario El Mundo de Madrid realizara un infográfico usando los mismos equipos que poseen todos los diarios chilenos

impresión.

El tratamiento de los colores por los *scanners* ópticos se funda en la tricromía (o cuatricromía): El tratamiento digital de imágenes, más perfilado para las impresiones en blanco y negro, aún no se ha adaptado al tratamiento de impresiones de calidad en policromía (la tecnología del tratamiento digitalizado de las imágenes no alcanza el nivel de la edición informatizada de textos).

• • • • • • • • • • • • • • • • • • • • • • • • • • • • • • • • • • • • • • • • • • • • • • • • • • • • • • • • • • • • • • • • •

La potencia de tratamiento y de memoria que exige obliga a utilizar materiales complejos y costosos. Sin embargo, la evolución hacia sistemas de tratamiento digital más eficaces debería proseguirse con el desarrollo de *scanners* 

de color más sofisticados: una técnica que debería abrir nuevas perspectivas a la impresión y a la edición asistida por computador.

Mark Monmonier, hablando de los mapas informativos por computador, sostiene que, como efecto de las nuevas tecnologías de los computadores, los artistas se han visto obligados y animados a mejorar sus trabajos informativos, con la única limitación de lo que llama un *software* a veces todavía inmaduro para adaptarse a todas las necesidades de los dibujantes. Para George Rorick, director del Servicio de Gráficos por computador de *KRTN Graphics Service,* en cambio, las limitaciones gráficas de los computa-

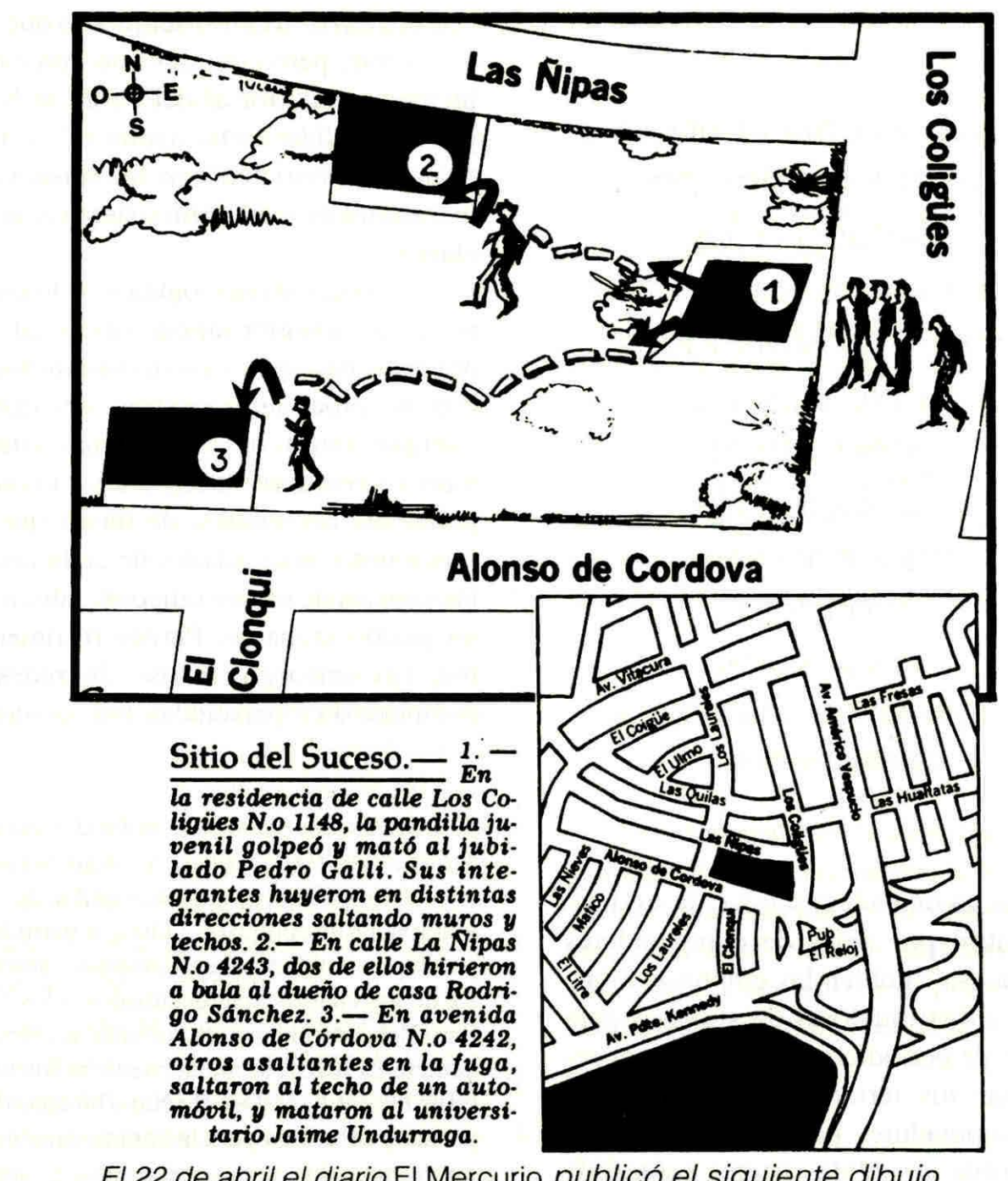

El 22 de abril el diario El Mercurio publicó el siguiente dibujo informativo

dores no provienen del *software,* sino de las actuales impresoras y filmadoras. Ambas limitaciones, en todo caso, deben sumarse a las ya aludidas a propósito del proceso de digitalización.

Pero el problema se complica aún más para el caso del periodismo diario. Dependiendo de qué tipo de redacción electrónica haya instalado cada medio, podrá integrar las ilustraciones en el sistema o tendrá que procesarlas por separado, de suerte que no le será posible componer páginas enteras y, como consecuencia, el ideal de enviar directamente la imagen a las unidades de impresión resulta imposible.

--

Veamos sucintamente este punto, con una breve introducción sobre la llegada del computador personal a las redacciones visuales, que resulta clave para entender todo el proceso.

• • • • • • • • • • • • • • • • • • • • • • • • • • • • • • • • • • • • • • • • • • • • • • • • • • • • • • • • • • • • • • • • •

#### **El** computador personal en las redacciones visuales

La agencia *U nitedPress 1 nternational*  (UPI) fue el primer medio de comunicación que usó un sistema editorial computarizado: lo inauguró en 1971. El primer periódico que instaló un sistema editorial completo en su redacción fue el

*Westdeutsche Allgemeine Zeitung,* en 1972. El *Detroit News* se constituyó en el pionero de los Estados Unidos, con una red de 72 terminales, en 1973. Comenzaba la sustitución de la máquina de escribir, el invento patentado por Henry Mylls en Londres en 1714. Durante la década 1975-1985 todos los periódicos norteamericanos se incorporaron a la revolución promovida por la tecnología digital: microprocesadores, fotocomponedoras e insoladoras láser y comunicación por satélite.

Los sistemas editoriales comprenden un gran computador central, con su propio sistema o *software* multiusuario' de gran capacidad, y una cantidad indefinida de terminales llamados VDT *(video display terminal)* o VT *(video terminal).* Los sistemas centrales comenzaron aplicán-

2 El *pixel* es un punto negro en una pantalla de computador. La pantalla de fósforo de un *Macintosh 11* tiene una resolución de 72 OPI *(dots per inch,* puntos por pulgada), medida en 640 x 400 *pixels,* con 16 niveles de gris; la de un *Next,* en cambio es de 92 OPI, en 1.132 x *800 pixels* y cuatro niveles de gris. Los semitonos y grises se consiguen mediante el intercalado de blancos y negros y también mediante la división de los *pixels.* Cada *pixel*  equivale a un bit.

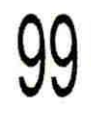

3 Acrónimo de la frase: *What you see is what you get:* Lo que usted ve, eso conseguirá. Efecto de ver en la pantalla lo mismo que se reproducirá en la impresora, efecto posible gracias a los avances en la definición de las pantallas y en las impresiones a partir de la tecnología del láser y del lenguaje *PostScript*  de definición de página (lenguaje de descripción de página inventado por la empresa *Adobe Ine .).* Su más importante ventaja como lenguaje intermediario entre el computador (sus aplicaciones o programas) y los sistemas de impresión, es la independencia del periférico. Esto significa que los mismos archivos pueden ser enviados a una impresora de baja resolución (300 DPI) o a una filmadora de alta resolución en papel fotográfico o en fotolito de 2.500 OPI.

• Un solo programa que puede ser usado en varios terminales a la vez. (N. de los E.)

dose sólo a textos escritos, y se limitaban exclusivamente, en un principio, a la edición de textos lingüísticos en columnas de papel fotográfico de alta definición que, posteriormente. se diagramaban y pegaban en las páginas maestras del periódico. Básicamente consistían en grandes unidades procesadoras de texto, que producían digitalmente. y mediante el uso del lenguaje ASCII<sup>4</sup>, las tiras de papel fotográfico según los tamaños de columna y títulos y las fuentes tipográficas establecidas, cargadas en el computador central.

Los avances tecnológicos. y la competencia entre las compañías elaboradoras del *software* de edición, aceleraron el proceso de modemización de los sistemas editoriales. En pocos años los principales sistemas permitieron el acceso directo, desde la pantalla, a los despachos de agencias; la recepción y manipulación de fotografías en blanco y negro y en color; la captación y confección de información visual no fotográfica como mapas, gráficos. etc.; la diagramación y maquetación de las páginas completas en pantalla. la separación de colores. las 100 correcciones ortográficas y de estilo, y la<br>
impresión en *offest* insolación directa de las planchas para impresión en *offset.* 

> Tales avances cambiaron los videoterrninales. En primer lugar, se pasó de los terminales alfanuméricos, llamados también tontos, o esclavos, a los inteligentes;. La incorporación de los computadores personales *(p e rsonal computas* o PC), artífices de la verdadera revolución en el procesamiento de la información, supuso un nuevo progreso, que apunta la tendencia convergente de los equipos y sistemas hacia este medio informático.

> Jesús Canga Larequi<sup>6</sup> y John W. Iobst<sup>7</sup> afirman que la diferencia de precios entre los computadores personales y los terminales de los sistemas centrales contribuyó decisivamente al cambio. A pesar de esto, muchos periódicos han comenzado a

«Sólo la concurrencia de la televisión ha alertado a los periódicos sobre sus propias posibilidades gráficas, y ha generado la revolución de diseñadores y grafistas» nadores y<br>afistas»<br>————————————————————

• • • • • • • • • • • • • • • • • • • • • • • • • • • • • • • • • • • • • • • • • • • • • • • • • • • • • • • • • • • • • • • • •

cambiar las unidades esclavas de su sistema central por redes de computadores personales. También las empresas fabricantes y distribuidoras de sistemas para edición de periódicos han optado por reemplazar sus terminales alfanuméricos por computadores personales, haciendo compatible un sólido sistema central de edición con los computadores personales de la redacción, administración, producción, dirección, etc., lo que supone, entre otras ventajas, el aligeramiento de la memoria central con la consiguiente repercusión en la velocidad de respuesta del sistema, por ejemplo.

Actualmente, algunos periódicos de gran tirada han suprimido completamente los sistemas centrales<sup>8</sup>. Ya no se trata de la compatibilidad del sistema central con los computadores personales, o del reemplazo de los terminales por computadores personales; sino de la sustitución del sistema central por una compleja red de computadores personales capaces de hacer un periódico. La experiencia actual de periódicos como *Público* de Oporto/Lisboa y *El Sol* de Madrid demuestra que esto es posible, pero con un costo considerablemente superior al del *Post,* de Shah, pionero fallido en tal aventura<sup>9</sup>, y al de cualquier periódico con las mismas dimensiones que utilice un sistema editorial clásico.

La solución más lógica — si lo que se pretende es lograr un equilibrio calidad/ precio- pasa por un sistema intermedio con un procesador central, del que se cuelgan tanto los terminales alfanuméricos como los inteligentes y los computadores personales, de modo que las funciones y necesidades de cada uno de los puestos de un periódico se cubran con un gasto razonable. Parece recomendable, sin embargo, el uso de redes de computadores personales (sin computa-

4 ASCII (American Standard Code for *Infarmation Interchange):* Código norteamericano normalizado para intercambio de información. Es un código de 7 bits que pennite 128 posibles combinaciones llamadas caracteres, 32 de los cuales están destinados a los caracteres del control para las comunicaciones. Los caracteres ASCII se almacenan con frecuencia en un *byte* utilizándose el octavo bit como bitde paridad. Se utiliza para la comunicación entre un computador y sus periféricos, y también para intercambiar textos y datos entre programas diferentes.

5 El terminal esclavo es una mera ventana de la memoria del computador central. El inteligente dispone de una memoria propia, independiente del computador central. 6 *La prensa* y *las nuevas tecnologías. Manu.al de redacción electrónica,* Bilbao, Deusto, 1988, p. 135.

7 "How Newspapers large and small have adapted personal computers to a multiplicity of uses", *Presstime,* septiembre 1989, pp. 66-68. 8 Es interesante y gracioso el caso de *El Norte*  de Monterrey (México), donde se celebró una ceremonia de sepultura del sistema central, presidida por su director, Alejandro Junco de la Vega, para dar a entender a los empleados que aquello había terminado para siempre. 9 El *Post* cerró el 17 de diciembre de 1988, después de publicar sólo 33 números.

dor central) en los periódicos de tirada no muy grande.

No se reemplaza, simplemente, un sistema mecánico de edición por uno electrónico, sino que se inicia el camino hacia la generalización del lenguaje digital en todos los estadios de la comunicación: los PC han irrumpido en los periódicos, en las emisoras de televisión, en las editoriales y en las estaciones de radio. Los computadores personales son compatibles con nuevas prestaciones como el videotexto o el teletexto, y están abiertos a muchas otras formas de comunicación individual. Un computador personal ofrece las prestaciones del teléfono, télex y fax, teletexto y videotexto, máquina de escribir y filmadora (dependiendo de las posibilidades de definición de los periféricos de impresión y filmación o fotocomposición de los originales), archivo, tablero de dibujo, laboratorio fotográfico, mesa de maquetación, separación de colores, calculadora, hoja de cálculos, animador de imágenes, base de datos, etc.

Las mismas telecomunicaciones. basadas cada día más en los computadores y en lo digital, posibilitarán el crecimiento de la información gráfica en los periódicos y en la televisión. La tecnología digital del PC, y no otra cosa, ha convertido lo gráfico en un lenguaje informativo moderno, al permitir su confección, recepción, emisión y edición desde una unidad pe, incluso portátil, al tiempo que facilita el acceso a lo gráfico a cualquier periodista con talento para ello.

La información llega a la redacción de un medio gráfico en una forma muy distinta de la tradicional. Las imágenes fotográficas, los gráficos y dibujos, al igual que los textos enviados por cable o satélite, son recibidos en los monitores del periódico, editados y enviados directamente al departamento procesador sin una evidencia tangible de que esas imágenes o textos existan. Si es preciso, en algún momento, imprimir una imagen o un texto, se hace sin dificultad en cualquier impresora de la redacción, tanto en blanco y negro como en color, y con la definición deseada. El personal de redacción y diseño puede editar material visual y textual en el monitor, retocarlo, conegirlo, darle los encuadres precisos, etc. La diagramación y posterior maquetación del periódico se realiza también en computadores personales con monitores adecuados a esas funciones. Se establecen las tramas, colores y definiciones de las imágenes. Desde los mismos computadores se dan las órdenes de filmación de las películas a página completa para la insolación de los clichés o planchas.

• • • • • • • • • • • • • • • • • • • • • • • • • • • • • • • • • • • • • • • • • • • • • • • • • • • • • • • • • • • • • • • • •

#### **La infografía por computador**  *,'o "* ~ -.; r~ · .. : .. ...

Este desarrollo de la tecnología informática aplicada a las imágenes, ha permitido la potenciación de la infografía. es decir, de la información mediante gráficos. No nos encontramos, propiamente, ante un recurso nuevo en el periodismo.

«Como efecto de **Robert J. S. las nuevas** tecnologías de los computadores, los artistas se han visto obligados y animados a mejorar sus trabajos informativos»

Pero el tratamiento digital de ese tipo de información abre nuevas perspectivas que facilitan su uso.

--- ---- -------------------

No se trata ahora de discutir, porque parece más que evidente la conveniencia de ilustrar con apoyos gráficos informaciones más o menos complejas. O incluso el que la información se apoye casi exclusivamente en un infográfico, como ha venido ocurriendo desde hace muchos años con los mapas del tiempo que insertan miles de periódicos de todo el mundo. Se trata más bien de considerar las ventajas que su manipulación digitalizada comporta. Y son muchas.

En primer lugar, para el caso de gráficos que deban repetirse con mucha frecuencia --el mapa del tiempo, de nuevo, constituye un buen ejemplo— basta con almacenar el primero y retocarlo en la medida en que sea necesario, con muy poco esfuerzo, utilizando ese puesto de trabajo ultrarrápido que es el computador. Por otra parte, esa posibilidad de almacenamiento, unida a la facilidad con que se pueden integrar varias imágenes. permite múltiples combinaciones utilizando total o parcialmente imágenes previas para crear las nuevas y, de nuevo, en un tiempo muy corto.

**101** 

En el caso de dibujos especialmente complejos, el computador, además, aporta una serie de técnicas y herramientas de trabajo que permiten una representación más aquilatada — a escala, por ejemplo— y, otra vez, en menos tiempo. Sin embargo, los infográficos padecen siempre de un cierto mal, una mal de familia: confieren un aire de uniformidad a las ilustraciones: no pueden disimular del todo su origen informático. De ahí que, en no pocas ocasiones, pueda resultar preferible el dibujo manual, especialmente si —como en el caso de las caricaturas o de los retratos-siempre se repetirá del mismo modo, sin modificaciones o si no se piensa enviar a otros medios. Porque ésta es la última gran ventaja de los infográficos: la capacidad A. Grand Brotanni

**GELPY** 

de ser utilizados simultáneamente por varios medios, ya que resulta muy sencillo, gracias a los avances ya comentados en las telecomunicaciones, remitirlos a cualquier punto del planeta.

En esta última ventaja se basan las nuevas redes de infográficos desarrolladas en los últimos años. Por ello, y para comprender el alcance de los sistemas actuales de tratamiento de lo gráfico como lenguaje periodístico, parece conveniente considerar algunos casos líderes, ya impuestos en gran parte del mercado informativo mundial.

#### **KRTN Graphics Service**

Primera en el tiempo es la red que empezó Roger Fidler para la cadena norteamericana *Knight-Ridder,* hoy *KRTN Graphics Service,* que responde a las siglas de *Knight-Ridder Tribune News,*  pues se trata de una suerte *dejoint venture*  para el mercado de la información gráfica

entre *Knight-Ridder* y el *Chicago Tribune .* 

• • • • • • • • • • • • • • • • • • • • • • • • • • • • • • • • • • • • • • • • • • • • • • • • • • • • • • • • • • • • • • • • •

Su esquema de trabajo es igual al de la redacción de un periódico o de una agencia de noticias. Después de considerar las noticias más destacadas sobre las que se puede emitir información gráfica, se decide qué información visual se elaborará, de modo que a la hora del cierre estén los gráficos del día a disposición de los abonados en la memoria de acceso de la unidad principal. Esta unidad actúa como servidora y almacén de los gráficos, y se encuentra en Cupertino (California). Los abonados acceden a los gráficos a través del servicio *KRTN Graphics* de *PressLink,* una subsidiaria de *Knight-Ridder.* 

*KRTN* cuenta con un importante archivo de documentos gráficos: mapas, planos, diagramas, fotos, dibujos, catálogos, etc., desde el trazado de los campos de golf de todo el mundo, a la Guía *Lloyds*  con la silueta y datos de todos los barcos que navegan en la actualidad. De este

modo, está en condiciones de realizar gráficos completamente acabados, con una precisión total y en pocas horas. Es preciso tener en cuenta que, gracias al soporte óptico o magnético en el que se archivan las imágenes ya confeccionadas, los trabajos realizados no se pierden con su uso, siendo indefinidas las posibilidades de reciclaje de una información, tanto por los cambios que se pueden introducir en el mismo motivo, como por la utilización en los nuevos gráficos de partes ya dibujadas para otros mensajes.

El profesor Monmonier<sup>10</sup> juzga al *Knight-Ridder Graphics Network* como el servicio que ha conseguido los mejores resultados en cartografía de prensa.

En *KRTN* se trabaja sólo con computadores personales *Macintosh.* Para las impresiones de trabajo y bocetos utilizan

10 *Maps wirh rhe News: The Developmenr of American Journalisric Cartography ,*  Chicago-Londres, The University of Chicago Press, 1989, p. 242.

## **102**

### **Informática y cibernética: un resumen histórico**

Desde la escritura con dibujos hasta los tratados de lógica. Desde el magnetófono hasta los discos láser. Son muchos los inventos y descubrimientos que han determinado que los computadores irrumpan en nuestra vida moderna. Los mismos que permiten que - entre otras cosas-usted esté leyendo esto.

Los siguientes son los principales hitos de una larga historia:

RAYMOND COLLE<sup>\*</sup>

- **•5000 a.C., Mesopotamia:** Aparece la escritura ideográfica (de "dibujos").
- **03000 a.C.:** Esta lengua escrita (sumerio) evolucionó hasta llegar a un sistema fonético.
- **2500 a.C., China: Aparece el ábaco.**
- **.500 a.C., Grecia:** Arquitas y Herón fabrican los primeros autómatas.
- **<sup>•</sup>1633, Francia:** Pascal inventa la máquina de calcular mecánica.
- **•1821, Gran Bretaña:** Babbage presenta una máquina capaz de resolver polinomios.
- **<sup>•</sup>1832, Estados Unidos:** Morse inventa el telégrafo eléctrico.
- **•1854, Gran Bretaña:** Boole publica su *Lógica binaria.*
- **<sup>•</sup>1878, Estados Unidos:** El español Ramón Verea presenta la primera calculadora de cuatro operaciones.
- **<sup>•</sup>1898, Dinamarca: Poulsen inventa el magnetófono (antece**sor de los drives de computadores).
- **•1907, Inglaterra-Francia:** Se efectúa la primera transmisión de fotografías por facsímil.
- **1914, España:** Torres y Quevedo publica sus Ensayos sobre la Automática.
- **<sup>•</sup>1929, Estados Unidos:** Zworykin fabrica el tubo electrónico de barrido de imagen, de donde vendrán los monitores de computadores (según algunas fuentes, su patente data de 1923).
- **<sup>01944, Estados Unidos:** Aiken presenta el MARK I, primer</sup> computador electromecánico.
- **1947, Estados Unidos:** Eckert y Mauchly construyen el ENIAG, primer computador de tubos electrónicos.
- **<sup>•</sup>1947, Estados Unidos: Bardeen, Brattain y Shockley inven**tan el transistor.
- **<sup>•</sup>1947, Gran Bretaña: Turing publica Máquina Inteligente.**
- **<sup>01949, Estados Unidos:** Wiener publica Cybernetics.</sup>
- **1951, Estados Unidos:** Se termina el UNIVAC I, primer computador comercial.
- **<sup>•</sup>1955, Estados Unidos:** Se empiezan a fabricar computadores con transistores.
- **01956, Estados Unidos:** El primer lenguaje de programación de alto nivel, el Fortran inicia su difusión.
- **1960, Estados Unidos:** Los laboratorios Bell construyen el

simples impresoras láser de 300 puntos, aunque también tienen acceso a una filmadora *Varityper 600* en caso de necesitar filmaciones en películas o papel con alta definición<sup>11</sup>. El hardware de comunicación está compuesto por *modems* marca *BussinesLand o Smart Modem* — ambos de 2400 baudios con el *software* de *AppleLink* que es el que utiliza el servicio *PressLink.* El *software* para la confección de las informaciones gráficas se basa en los tres principales programas de dibujo, aplicables a estos sistemas, que se encuentran en el mercado: *MacDraw 11,* de la empresa *Claris; FreeHand,* de *Aldus,* e *Illustrator* 88 de *Adobe,* todos en sus últimas versiones disponibles. Para el procesamiento de textos se utiliza el programa *Word* de *Microsoft,* y también el *Mac Write* de *Claris.* 

*KRTN* distribuye un promedio de 15 gráficos informativos diarios. De ellos, siete son provistos porel *Chicago Tribune*  y otros siete por la cadena de periódicos *Knight-Ridder.* También recibe como fuente los gráficos que produce la agencia *Associated Press.* A cualquiera de estos gráficos se accede mediante el servicio *PressLink, y se cobra a los abonados* según la tirada del periódico-- por el uso de cada gráfico informativo que toma.

• • • • • • • • • • • • • • • • • • • • • • • • • • • • • • • • • • • • • • • • • • • • • • • • • • • • • • • • • • • • • • • • •

Además del *KRTN Graphics,* otros servicios gráficos de la red son:

1) *KRTN Images Library*, una base de datos gráfica que contiene cientos de imágenes, logotipos. símbolos gubernamentales. banderas, aviones militares, satélites. vehículos motorizados, retratos, animales, etc., confeccionados en la aplicación *Mac Draw 11* y remitidos vía *PressLink.* 

*2) KRTN Step by Step,* que contiene ejemplos de cómo artistas profesionales e ilustradores realizan gráficos informativos en los computadores utilizando el *MacDraw II, Illustrator 88 y FreeHand 2.0.* Es gratis para los abonados al *KRTN*  y se remiten también por *PressLink.* 

#### **El** desarrollo de PressLink

*PressLink* es una creación, y marca registrada, de la cadena *Knight-Ridder.*  En 1985 *Knight-Ridder Graphics Network* y *PressLink* lanzaron juntos esta revolución informática en las comunicaciones. Pero *KRTN* es ahora sólo uno de tantos servicios sindicados en *PressLink.* 

11 Existen papeles especialmente fabricados para las impresoras láser, como el *Hammermill Laser Print Long Grain que* mejoran los niveles de resolución de las impresoras y tienen consistencia suficiente para ser empastados en las páginas maestras de un periódico que no tenga posibilidades de filmar sus originales con alta resolución. Si se pretende una definición mayor, hay también impresoras láser de 400 DPI. Las filmadoras láser, como la *Varityper*, Linotype, *Compugraphic,* etc . pueden filmar tanto sobre papel fotográfico opaco como sobre película positiva o negativa.

primer láser, hoy utilizado con discos compactos para computadores.

- **-1961, Estados Unidos:** Texas Instruments patenta el primer circuito integrado (chip).
- **-1964, Estados Unidos:** IBMpresenta la primera máquina de escribir con procesador de texto (en cinta magnética).
- **.1970, Estados Unidos: Kapron, Keck y Maurer elaboran la** primera fibra de vidrio utilizable para la transmisión de datos.
- **-1971, Estados Unidos:** Intel fabrica el primer microprocesador (circuito integrado igual a la unidad de procesos de un computador).
- **.1976, Estados Unidos:** Los Laboratorios BELL fabrican el primer componente óptico biestable, el que podría reemplazar a los transistores en futuras máquinas que procesen impulsos de luz.
- **-1980, Estados Unidos:** Salen al mercado los primeros microcomputadores.
- **•1981, Japón:** Se anuncia un programa de investigación de diez años para el desarrollo de computadores de "Quinta Generación", basados en sistemas de Inteligencia Artificial.
- **-1983, Estados Unidos:** En respuesta al programa japonés, la Agencia de Investigación sobre Proyectos Avanzados para la Defensa (DARPA) crea el "Programa Estratégico de Computación y Supervivencia" para apoyar las iniciativas nacionales.
- **-1983, Gran Bretaña:** La firma Inmos crea el "transputador", un nuevo tipo de *chip* que reúne en sí mismo varias unidades de cálculo que operan en forma paralela y una memoria de 2Kb.
- **-1984, Europa:** La Comunidad Europea aprueba su "Programa Estratégico para la Investigación en Tecnología de la Informa- <sup>1</sup>**03**  ción" (Espirit), que coordina todos los esfuerzos del sector público, académico y privado.
- **-1984, Estados Unidos:** Se inicia la difusión de impresoras láser para micro-computadores.
- **-1984, Estados Unidos:** Salen al mercado los supercomputadores comerciales, con una velocidad de 80 millones de operaciones por segundo.
- **-1985, Estados Unidos:** Se inicia la comercialización de un chip de arquitectura celular compuesto de 72 procesadores.
- **.1986, Estados Unidos:** Floating Point Systems lanza un supercomputador de 16.384 microprocesadores que operan en paralelo, coordinados por "transputadores". Su velocidad es de más de 200 millones de operaciones por segundo.
- **-1988, Estados Unidos:** Los programas de micro-edición o desktop publishing("una editorial en la oficina") bajan a precios que permiten su difusión masiva.
- **\*1988, Japón:** Fujitsu frabrica el primer chip neuronal, con 32 neuronas y 1.024 conexiones que se automodifican de acuerdo con el uso que se les da. Será de suma utilidad para aplicaciones de reconocimiento de formas y para el desarrollo de la investigación aplicada en Inteligencia Artificial.

• Profesor de la Escuela de Periodismo de la Universidad Católica.y Coordinador de Computación en la misma unidad académica

Los servicios actuales de *PressLink* son:

1) *The PressLink Media Mall*, algo comparable a unos grandes almacenes de información digital, tanto gráfica o visual como textu al-lingüística. Con *The Media Mal!* se puede tener acceso inmediato a una enorme variedad de productos y servicios informativos, específicamente diseñados para satisfacer las necesidades de editores de diarios y revistas, emisoras de radio y televisión, empresas periodísticas, asociac iones profesionales de los medios y agencias de prensa que suministran información a los diferentes medios. *PressLink* ofrece distintos tipos de servic ios - ll amados *bu/letin hoards,* o foros- que facilitan la comunicación entre los usuarios. Entre otros, incluye los seis que siguen:

**-El** *KRTN* Graphics, un servicio de imágenes gráficas de *KRTN*, que ofrece a su vez: a) *KRTN Today's Graphics* con los gráficos informativos del día; b) *KRTN Images Library.* la base de datos en imáge nes; c) *KRTN Slep-hy -slep,* también mencionado; d) *KRTN Archive*, un archivo con todos los gráficos realizados; e) *KRTN Hard Copy*, la *newsletter* de *KRTN* 104 en su versión digital; y un par de servicios<br>tom información sobre el uso de estos con información sobre el uso de estos items.

> -El foro SND. para miembros de la *Society of Newspaper Design.*

> $\cdot$ El foro *PressLink Macintosh Tech Notes*, informaciones técnicas y consejos prác ticos para el manejo de *sojiware* y *hardware* del entorno *Apple-Macintosh.*

> -El foro *U.S. News* & *World Repon ,*  en el que se encuentran toda la información gráfica producida en aparatos *Maciruosh* para esta revista semanal editada en Washington Oc. Los gráficos y mapas de *U.S. News & World Report* son confeccionados con el programa *Free-Hand* de *Aldus.* Estos servicios de información gráfi ca están sindicados en el *Los Angeles Times Syndicate.*

> -El foro *PressLink Graphic Slore,* un almacén de gráficos informativos organizados como base de datos gráfica.

-y e l foro *Multi Ad Service Inc.,clips*  de arte especialmente diseñados para anuncios gráficos.

• • • • • • • • • • • • • • • • • • • • • • • • • • • • • • • • • • • • • • • • • • • • • • • • • • • • • • • • • • • • • • • • •

La mayor parte de los elementos existentes en este mercado de la información se encuentran en forma de documentos escritos a los cuales se puede acceder tanto en computadores tipo *Macintosh* como en equipos informáticos del tipo MS-DOS. ·

#### Associated Press Graphic Service

. " .. -

Associated Press, desde 1986, decidió distribuir mensajes visuales de computador a computador. Creó para este fin, el Departamento de Gráficos Informativos *(Graphic D('sk)* como una sección más de su redacción en el Rockefeller Center de Nueva York con el objetivo de constituirse en el departamento suplementario de arte de todos los periódicos de la Agencia.

Los principales servicios gráficos de *Associaled Press* son seis:

1. *AP Access.* Creado en 1987, permite recibir gráficos e ilustraciones originales a todos los periódicos norteamericanos abonados, mediante una conexión de computador a computador, sin costo adicional para los medios, tomándolos de la base de datos de *AP.* Se trataba de un enlace telefónico, vía *modem*, por el que los periódicos podían seleccionar en pantalla los gráficos que les proponían los tres tipos de menú del *AP Access,* en los que se incluían gran cantidad de servicios regulares: gráficos diarios del mercado de valores, índices económicos, producto nacional bruto, las tasas de paro, la tabla semanal con los diez programas de televisión más vistos en Estados Unidos, etc.

La agencia también reproducía, diariamente, los datos meteorológicos suministrados por la empresa *AccuWeather.*  Se trata de los típicos mapas meteorológicos de los Estados Unidos, completos y

por regiones, realizados en computadores Macintosh por la misma empresa de información meteorológica para sus propios abonados y que *AP* distribuía ya como radiofoto y láserfoto.

*2. Graphics Nel.* El 12 de septiembre de 1988, por el camino allanado por el *AP Access* entró en operaciones el *Graphics Net, el actual servicio gráfico* más importante de la agencia. Se trata de una red de distribución de gráficos vía satélite de alta velocidad, basada en computadores *Macintosh*. En su momento fue probada con éxito en dieciséis puntos de los Estados Unidos y luego instalada en más de cien periódicos asociados. El objetivo es conectar a la red a todos los miembros norteamericanos de la Agencia. En marzo de 1989 eran 450 los periódicos que recibían este servicio.

La oficina actúa recibiendo y trasmitiendo gráficos e ilustraciones vía satélite. Los gráficos son creados en computadores *Macintosh* y trasmitidos a los abonados del servicio vía modem a un promedio de 22 segundos cada uno. La gran diferencia con el sistema ya visto del *KRTN* radica en que no se trata de una base de datos disponible para los abonados que quieran llevarse su gráfico. Las imágenes llegan al computador del periódico como los servicios de agencia. La selección del material se hace ya en el periódico con las ilustraciones grabadas en la memoria del computador receptor. Los gráficos son enviados al satélite de AP y recibidos directamente por las antenas parabólicas de los diarios. Un gráfico que ocupe 23 Kb de memoria llega al periódico en sólo 30 segundos si se utiliza un circuito de 9.600 baudios.

Tres señales ac ústicas indican que un gráfico ha llegado al *Macintosh*, sin interrumpir el trabajo que pueda estar haciendo un dibujante en el computador. Los periódicos reciben todos los gráficos trasmitidos, que automáticamente son almacenados en el disco duro, y ordenados por fecha y remitente en las carpetas del propio computador.

Los gráficos pueden modificarse a voluntad en la propia pantalla. Se pueden cambiar los tipos para adecuarlos al propio manual de estilo o agregar elementos y datos, etc. Los medios abonados tienen acceso a mapas de localización en dos medidas, gráficos indicadores de índices económicos, entretenimientos y deportes, y también a paquetes especiales de ilustraciones que responden a eventos determinados como las convenciones demócrata y republicana, o las elecciones presidenciales. Para el viaje de Juan Pablo II a los Estados Unidos — en septiembre de 1987—la AP distribuyó un paquete de 26 gráficos informativos. Semanas antes de los Juegos Olímpicos de Seúl envió una batería de ilustraciones que simplificó enormemente el trabajo informativo de los diarios abonados: planos de la villa olímpica y mapas de Corea del Sur con la ubicación de los distintos escenarios, récordes y breve explicación de cada disciplina, viñetas y cabeceras, horarios de los eventos con su correspondiente trasmisión televisiva, etc.

*3. Datafeature Graphics.* Se trata de *clips* de arte para la confección de mensajes visuales en los periódicos. Se envía también por el satélite de *AP.* 

*4. GraphicsBuilders* es una base de datos o archivo que está siendo usada por los artistas de más de cincuenta diarios socios de la *AP.* La agencia distribuye la base de datos a sus miembros. Básicamente se trata de un disco con más de 500 imágenes, íconos, símbolos, logotipos, banderas, mapas y otros dibujos que pueden ser usados para confeccionar gráficos o ilustrar historias. Además, cada suscriptor recibe mensualmente una actualización de la base de datos inicial.

*5. AP World Graphics.* Desde el 1 de mayo de 1989 la *Associated Press* ha comenzado a distribuir gráficos informativos especialmente diseñados para Europa. Lo hace por vía telefónica a periódicos europeos desde cuatro puntos del continente: Frankfort, Londres, París y Copenhague. Estos servicios son, por

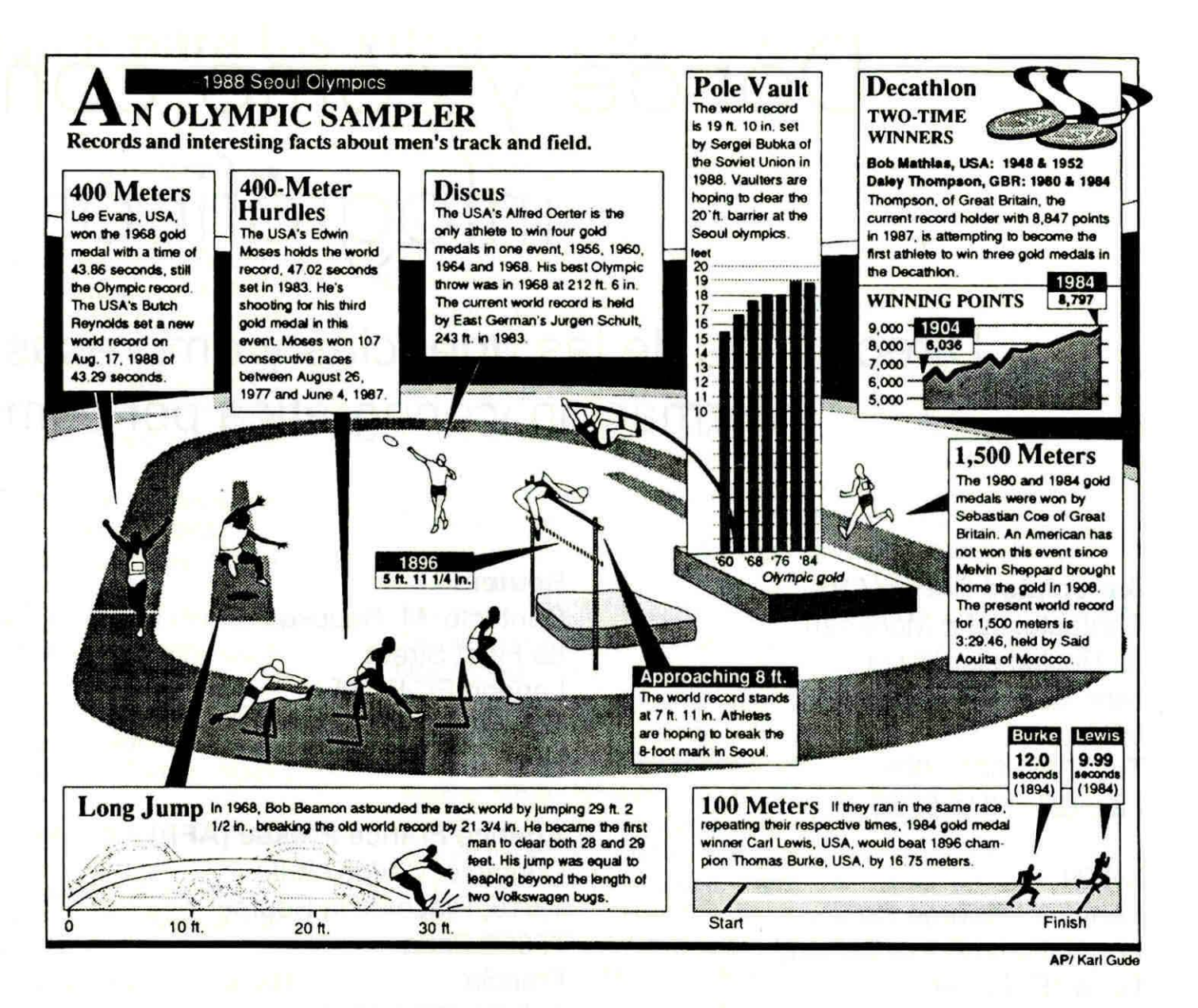

ahora, sólo en inglés y están disponibles para los abonados al servicio de fotos de *AP.* Se opera telefónicamente conectándose con cualquiera de las cuatro centrales europeas a través de una contraseña exclusiva de cada usuario. Una vez en el menú en que se muestran las opciones de gráficos informativos disponibles, se seleccionan los elegidos, que se transfieren automáticamente a la memoria del propio computador. Luego de traducidos, y hechos los cambios que se consideren oportunos, se imprime la versión que aparecerá publicada.

• • • • • • • • • • • • • • • • • • • • • • • • • • • • • • • • • • • • • • • • • • • • • • • • • • • • • • • • • • • • • • • • •

*6. AP SportsPage.* Una página completa con los resultados deportivos norteamericanos y mundiales más importantes del día, que ha comenzado a distribuirse durante el primer trimestre de 1990. Combina los resultados expresados

mediante un diseño lógico y modular, con algunas imágenes visuales o gráficos informativos. Las páginas son creadas en Nueva York, en equipos *Macintosh,* utilizando la aplicación *QuarkXPress* para maquetación de páginas completas.

105

Para recibir los gráficos *deAP* a través de *GraphicsNet* basta -para aquellos periódicos con computadores *Apple Macintosh-* con los equipos con los que ya se realizan gráficos. Los requerimientos del servicio *AP SportsPage* son algo mayores: además del abono a *GraphicsNet,* son precisos equipos *Macintosh* con 2 a 4 Mb de memoria RAM, pantalla de tamaño especial para recepción y manipulación de la página, filmadora *PostScript,* y el programa *Quark XPress.*  $\sim$